# 11 Abstrakte Datentypen

#### Erinnerung:

- **Abstrakter Datentyp spezifiziert nur die Operationen**
- $\blacktriangleright$  Implementierung und andere Details sind verborgen

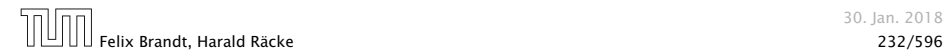

# 11.1 Listen

Nachteil von Feldern:

- *ñ* feste Größe
- **Finfügen neuer Elemente nicht möglich**
- ▶ Streichen ebenfalls nicht

#### Idee: Listen

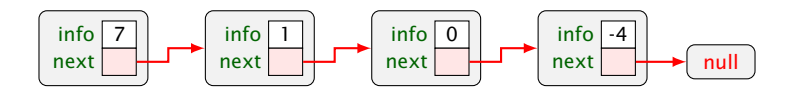

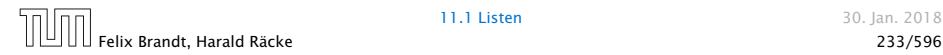

# Listen – Version A

- info : Datenelement der Liste;
- next : Verweis auf nächstes Element;
- null : leeres Objekt.

#### Operationen:

void insert(int  $x$ ) : fügt neues x hinter dem aktuellen (ersten) Element ein; void delete() : entfernt Knoten hinter dem aktuellen (ersten) Element; String toString() : liefert eine String-Darstellung.

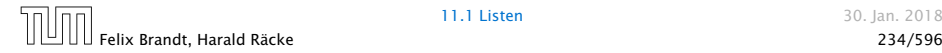

# Modellierung

Modellierung als UML-Diagramm:

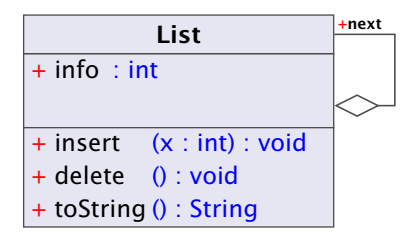

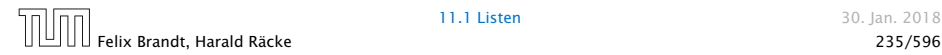

### Listen – Insert

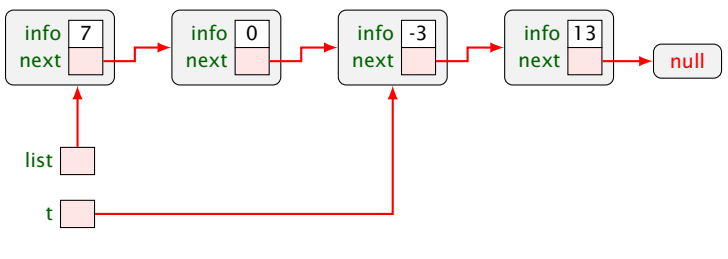

t.insert(4)

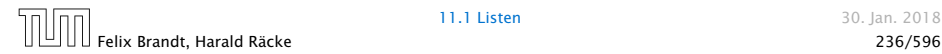

### Listen – Insert

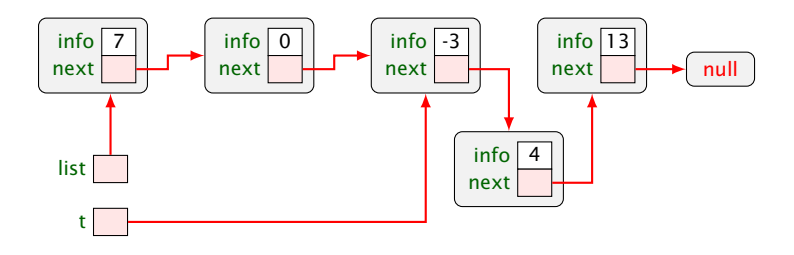

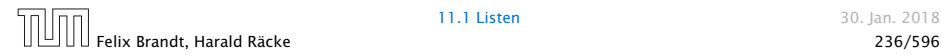

### Listen – Delete

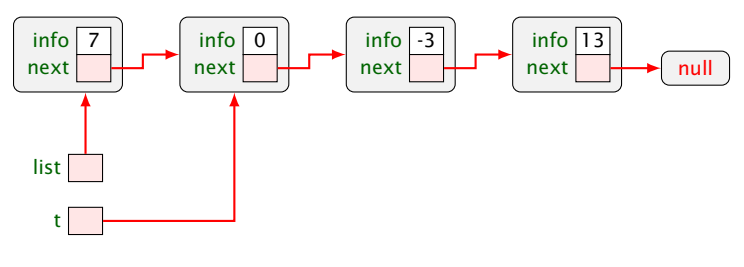

t.delete()

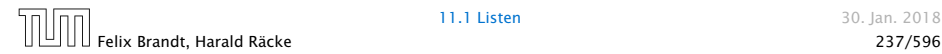

### Listen – Delete

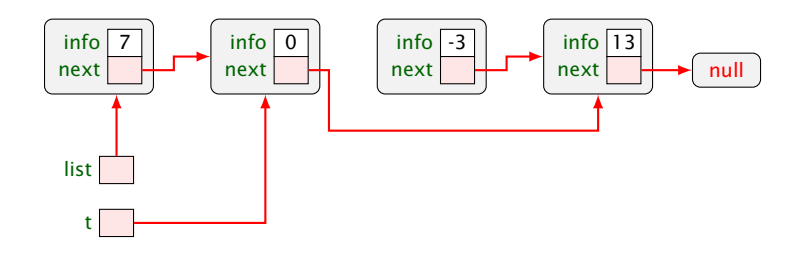

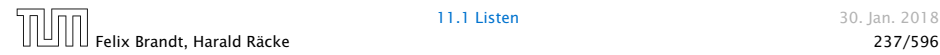

# 11.1 Listen

#### Weitere Operationen:

- **▶ Liste auf Leerheit testen**
- **▶ Neue Listen erzeugen (**  $\Rightarrow$  **Konstruktoren)** 
	- ► z.B. eine einelementige Liste
	- **F** eine bestehende Liste verlängern
- ▶ Umwandlung zwischen Listen und Feldern...

```
1 public class List {
2 public int info;
3 public List next;
4
5 // Konstruktoren:
6 public List (int x, List l) {
7 \quad \text{info} = x;8 next = 1;
9 }
10 public List (int x) {
11 info = x;
12 next = null;
13 }
14 // continued...
```
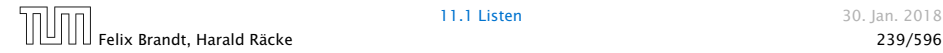

```
15 // Objekt-Methoden:
16 public void insert(int x) {
17 next = new List(x,next);
18 }
19 public void delete() {
20 if (next != null)
21 next = next.next:
22 }
23 public String toString() {
24 String result = "[' + info;25 for(List t = next; t != null; t = t.next)
26 result = result + ", " + t.info;
27 return result + "]";
28 }
29 // continued...
```
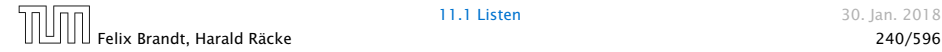

# Erläuterungen

- **Die Attribute sind public und daher beliebig einsehbar und** modifizierbar; sehr fehleranfällig.
- **▶ insert() legt einen neuen Listenknoten an, und fügt ihn** hinter dem aktuellen Knoten ein.
- ► delete() setzt den aktuellen next-Verweis auf das übernächste Element um.

#### Achtung:

Wenn delete() mit dem letzten Listenelement aufgerufen wird, zeigt next auf  $null$ ; wir tun dann nichts...

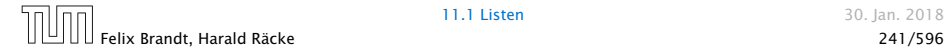

### Listen – Delete

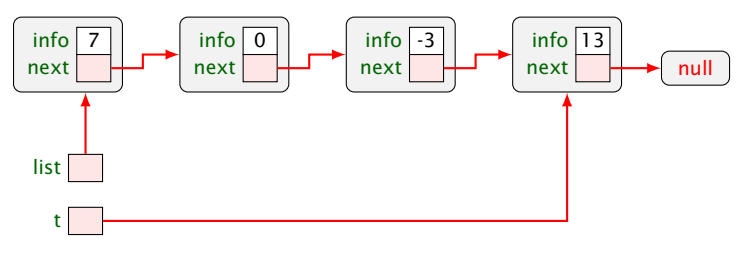

t.delete()

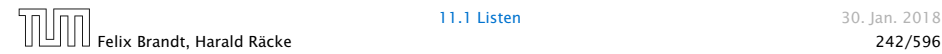

### Listen – Delete

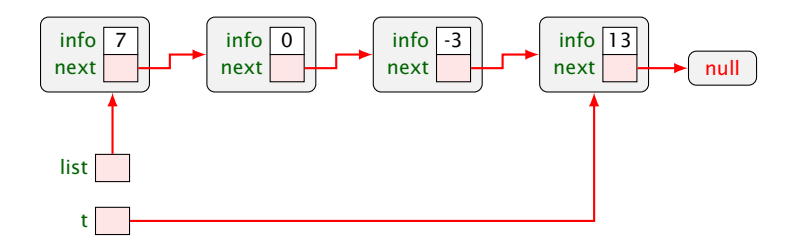

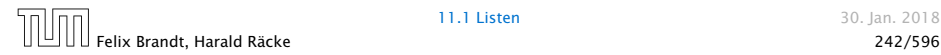

## Erläuterungen

Weil Objektmethoden nur für von null verschiedene Objekte aufgerufen werden können, kann die leere Liste nicht mittels toString() als String dargestellt werden.

Der Konkatenations-Operator + ist so schlau, vor Aufruf von toString() zu überprüfen, ob ein null-Objekt vorliegt. Ist das der Fall, wird "null" ausgegeben.

Für eine andere Darstellung benötigen wir eine Klassenmethode toString(List l);

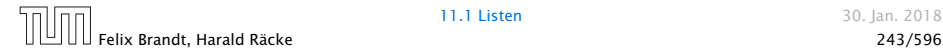

# Listen – toString()

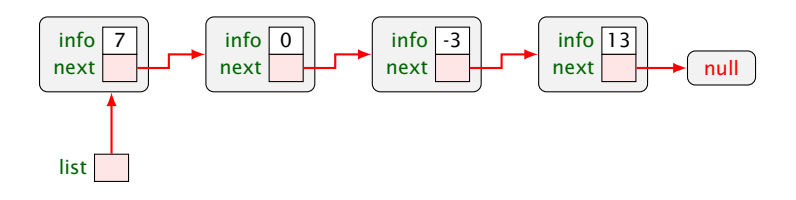

write("" + list); liefert: "[7, 0, -3, 13]"

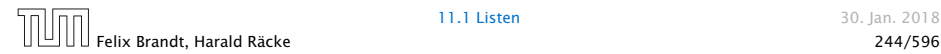

# Listen – toString()

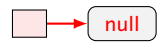

#### write("" + list);

liefert: "null"

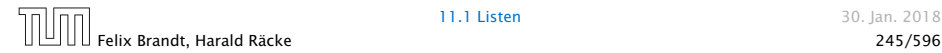

```
30 // Klassen-Methoden:
31 public static boolean isEmpty(List l) {
32 return (1 == null);33 }
34 public static String toString(List l) {
35 if (1 == null)36 return "[]";
37 else
38 return l.toString();
39 }
40 // continued...
```
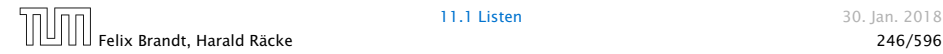

```
41 public static List arrayToList(int[] a) {
42 List result = null;
43 for(int i = a.length-1; i >= 0; --i)
44 result = new List(a[i], result);
45 return result;
46 }
47 public int[] listToArray() {
48 List t = this:
49 int n = length();
50 int[] a = new int[n];51 for(int i = 0; i < n; ++i) {
52 a[i] = t.info;
53 t = t.next;
54 }
55 return a;
56 }
57 // continued...
```
- **► Damit das erste Element der Ergebnisliste a<sup>[0]</sup> enthält,** beginnt die Iteration in arrayToList() beim letzten Element.
- **▶ listToArray() ist als Objekt-Methode realisiert und** funktioniert darum nur für nicht-leere Listen.
- **► Wir benötigen die Länge einer Liste:**

```
58 private int length() {
59 int result = 1;
60 for(List t = next; t != null; t = t.next)
61 result++;
62 return result;
63 }
64 } // end of class List
```
- **▶ Weil length() als private deklariert ist, kann es nur von** den Methoden der Klasse List benutzt werden.
- **▶ Damit length() auch für null funktioniert, hätten wir** analog zu toString() auch noch eine Klassen-Methode int length(List l) definieren können.
- **P** Diese Klassen-Methode würde uns ermöglichen, auch eine Klassen-Methode static int[] listToArray (List l) zu definieren, die auch für leere Listen definiert ist.

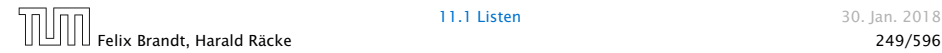

## Mergesort – Sortieren durch Mischen

Mergesort ist ein schneller Sortieralgorithmus der auf auf der Mischoperation beruht.

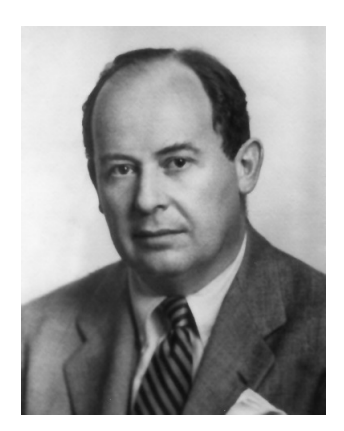

John von Neumann (1945)

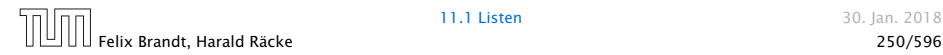

# Mergesort – Sortieren durch Mischen

### Die Mischoperation

- Input: zwei sortierte Listen
- Output: eine gemeinsame sortierte Liste

### Später bauen wir damit einen Sortieralgorithmus...

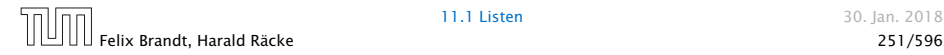

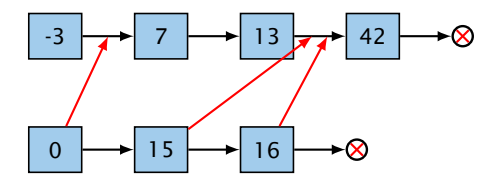

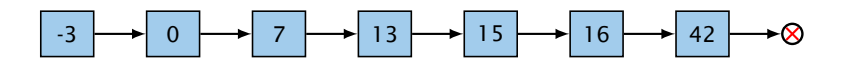

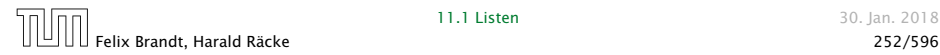

# Mergesort – Sortieren durch Mischen

#### Idee:

- **Konstruiere sukzessive die Ausgabeliste aus den** Argumentlisten.
- **► Um das nächste Element für die Ausgabe zu finden,** vergleichen wir die beiden kleinsten Elemente der noch verbliebenen Inputlisten.
- *ñ* Falls *m* und *n* die Längen der Argumentlisten sind, sind offenbar maximal nur *m* + *n* − 1 Vergleiche nötig.

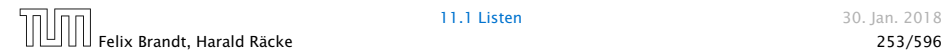

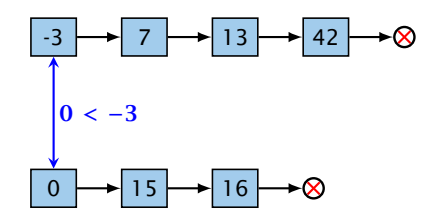

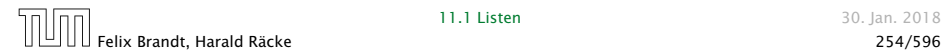

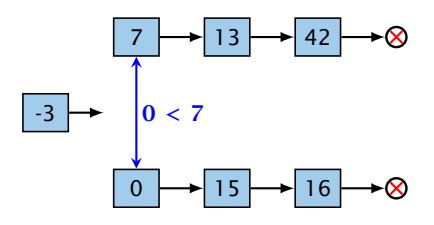

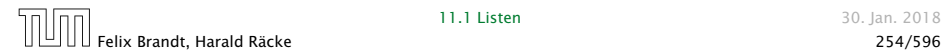

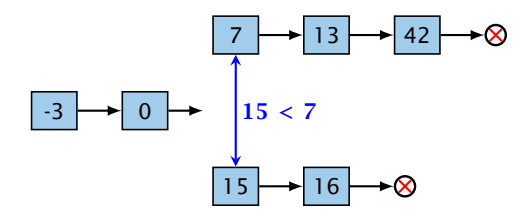

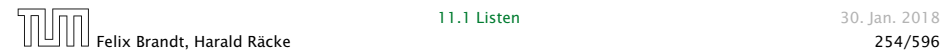

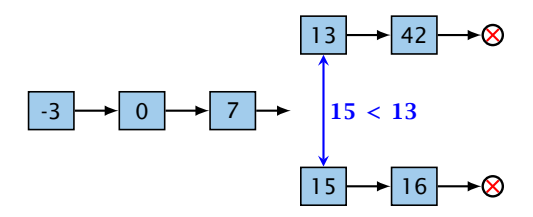

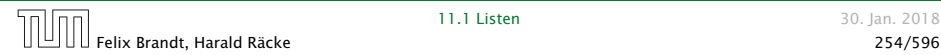

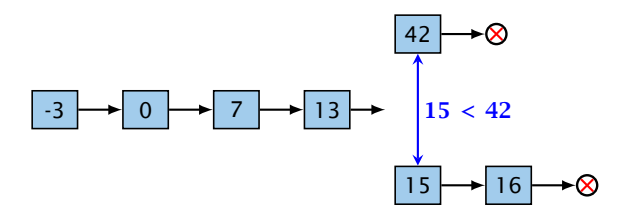

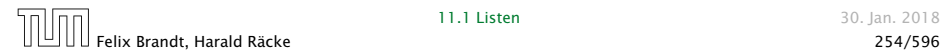

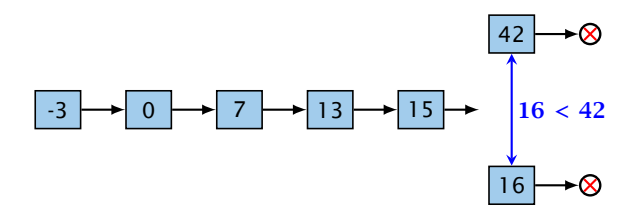

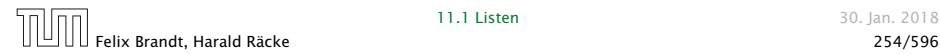

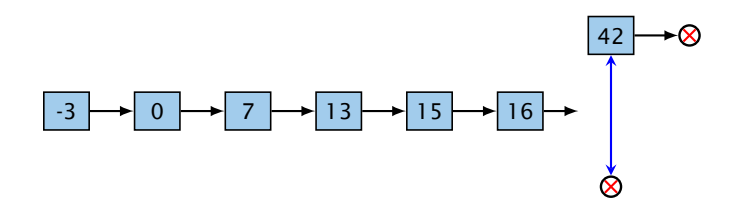

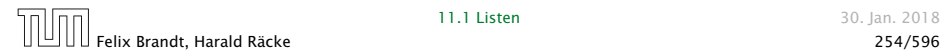

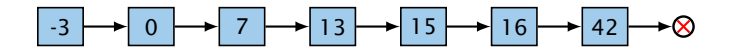

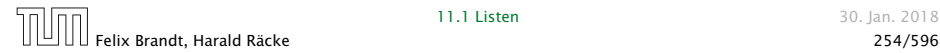

# Mergesort – Implementierung

### Rekursive Implementierung

- **► Falls eine der beiden Listen a und b leer ist, geben wir die** andere aus.
- **Andernfalls gibt es in jeder der beiden Listen ein erstes** (kleinstes) Element.
- **▶ Von diesen beiden Elementen nehmen wir ein kleinstes.**
- **▶ Dahinter hängen wir die Liste, die wir durch Mischen der** verbleibenden Elemente erhalten. . .

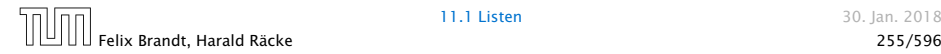

# Mergesort – Implementierung

```
1 public static List merge(List a, List b) {
2 if (b == null)3 return a;
4 if (a == null)5 return b;
6 if (b.\inf 0 > a.\inf 0) {
7 \quad a.next = merge(a.next, b);8 return a;
9 } else {
10 b.next = merge(a, b.next);
11 return b;
12 }
13 }
```
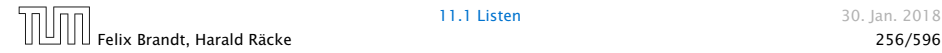

## Kontrollfluss

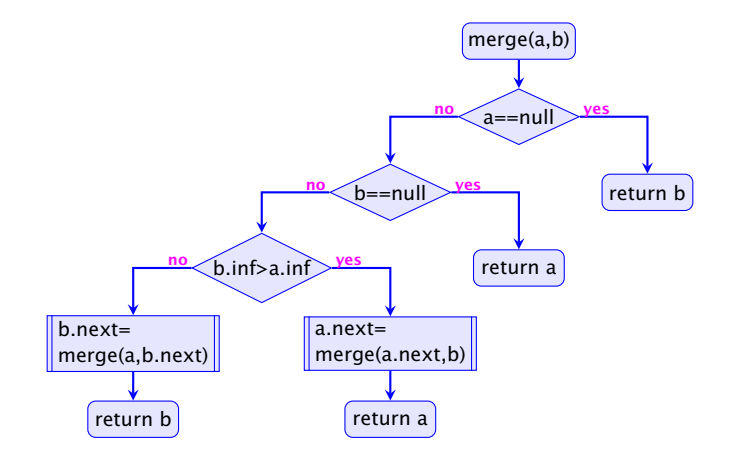

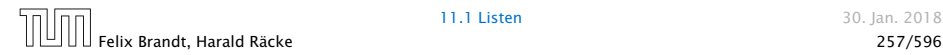
#### Mergesort

#### Sortieren durch Mischen:

- 1. Teile zu sortierende Liste in zwei Teillisten;
- 2. sortiere jede Hälfte für sich;
- 3. mische die Ergebnisse!

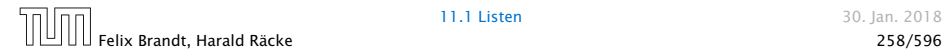

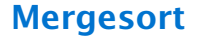

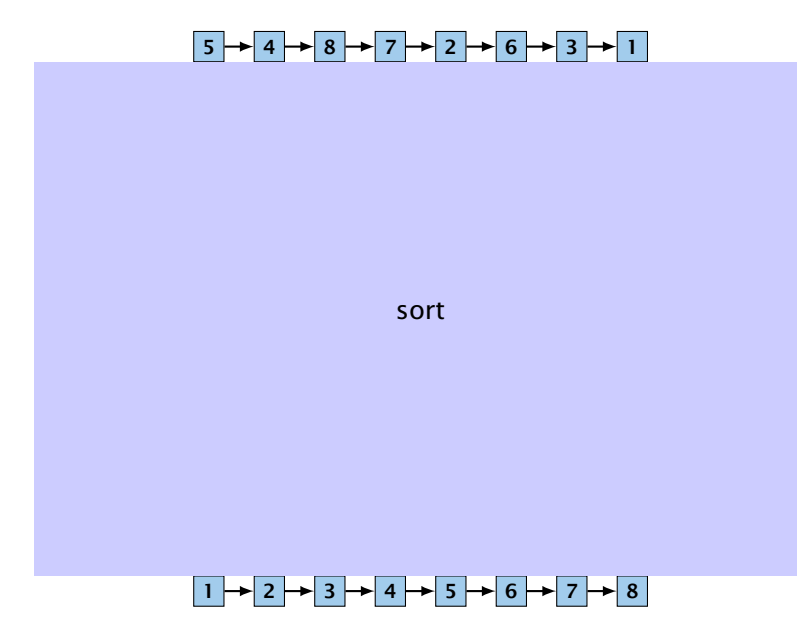

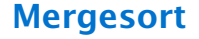

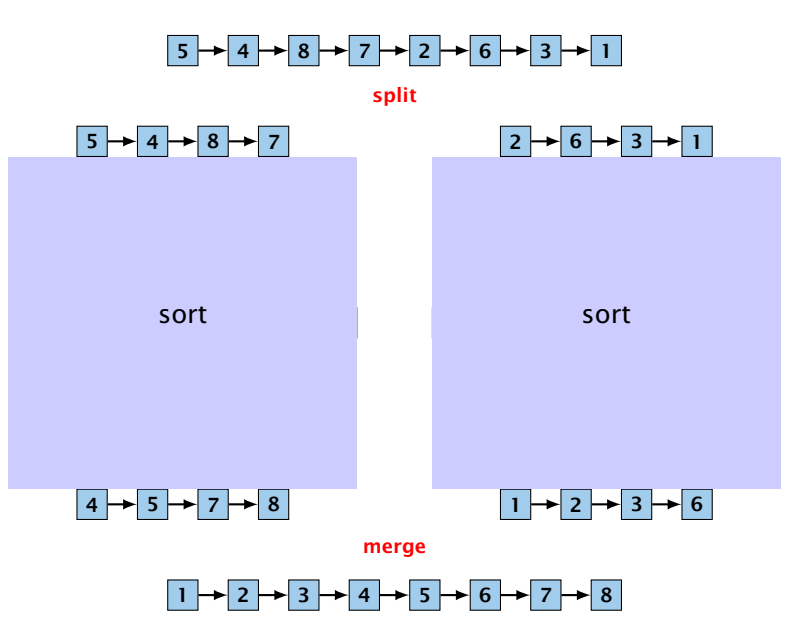

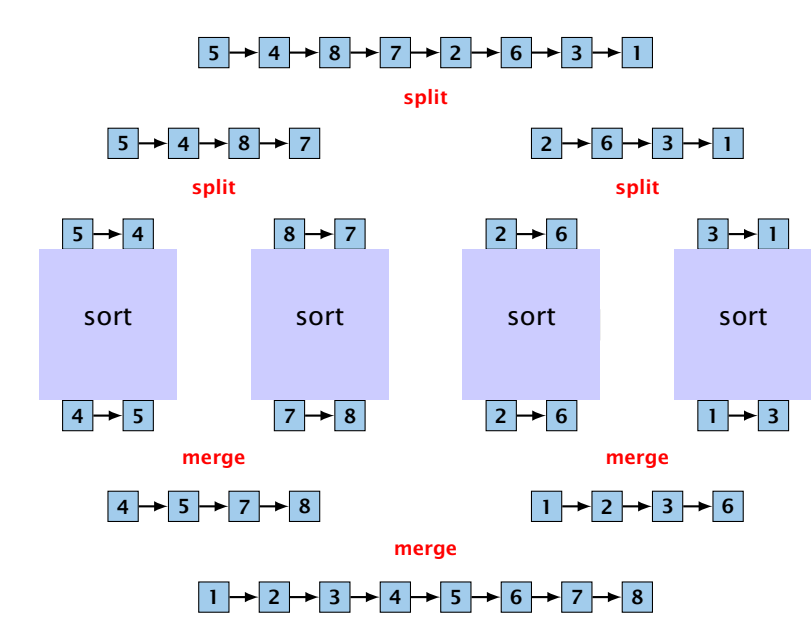

#### **Mergesort**

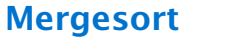

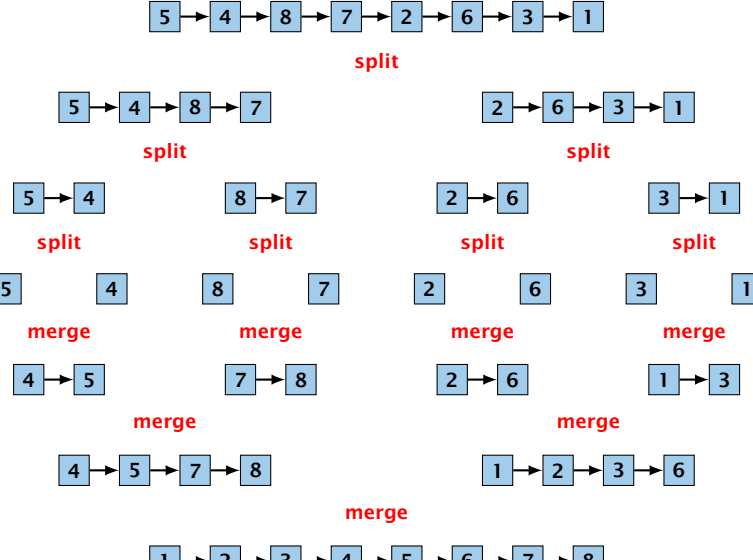

1 2 3 4 5 6 7 8

# Mergesort – Implementierung

```
1 public static List sort(List a) {
2 if (a == null || a.next == null)3 return a;
4 List b = a \cdot \text{half}(); // Halbiere!
5 \qquad a = sort(a);6 b = sort(b);
7 return merge(a,b);
8 }
```
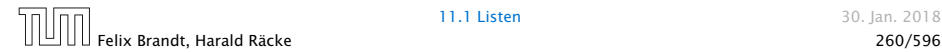

# Mergesort – Implementierung

```
1 public List half() {
2 \quad \text{int } n = \text{length}();
3 List t = this;
4 for (int i = 0; i < n/2-1; i++)5 t = t.next;
6 List result = t.next;
7 t.next = null;8 return result;
9 }
```
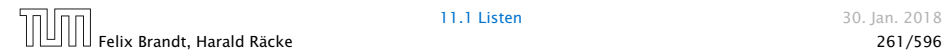

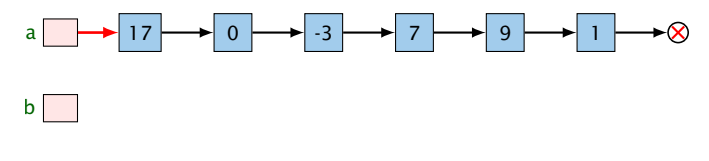

a.half()

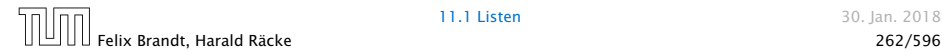

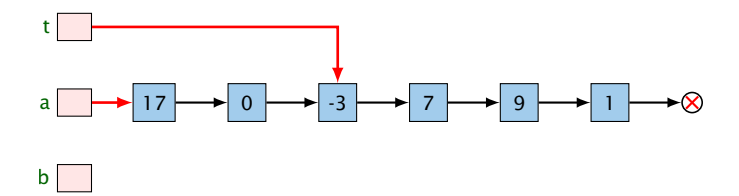

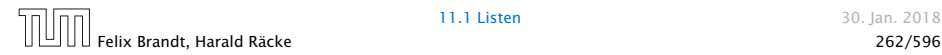

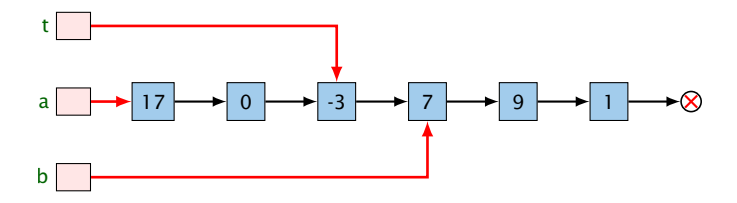

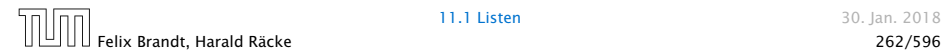

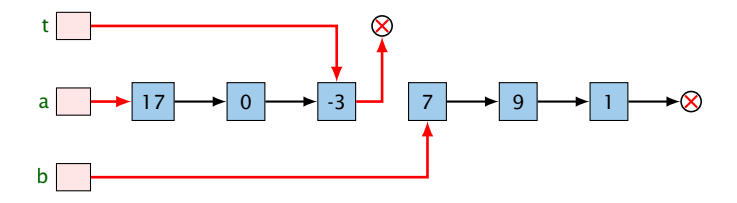

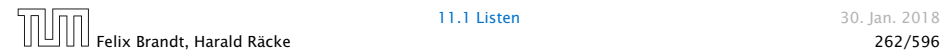

#### Mergesort – Analyse

 $\blacktriangleright$  Sei  $V(n)$  die Anzahl der Vergleiche, die Mergesort maximal zum Sortieren einer Liste der Länge *n* benötigt. Dann gilt:

> $V(1) = 0$  $V(2n) \leq 2 \cdot V(n) + 2 \cdot n$

 $\blacktriangleright$  Für  $n = 2^k$ , sind das dann nur  $k \cdot n = n \log_2 n$  Vergleiche!!!

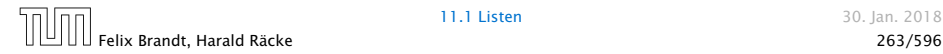

# Mergesort – Bemerkungen

#### Achtung:

- **Unsere Funktion sort() zerstört ihr Argument!**
- **Alle Listenknoten der Eingabe werden weiterverwendet.**
- **Die Idee des Sortierens durch Mischen könnte auch mithilfe** von Feldern realisiert werden (wie?)
- **► Sowohl das Mischen wie das Sortieren könnte man statt** rekursiv auch iterativ implementieren (wie?)

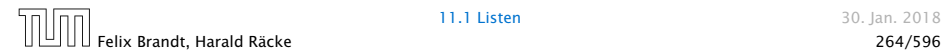

# 11.2 Keller (Stacks)

#### Operationen:

boolean isEmpty() : testet auf Leerheit; int pop() : liefert oberstes Element; void push(int x) : legt x oben auf dem Keller ab; String toString() : liefert eine String-Darstellung

Weiterhin müssen wir einen leeren Keller anlegen können.

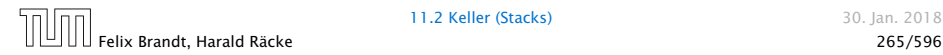

## Modellierung Stack

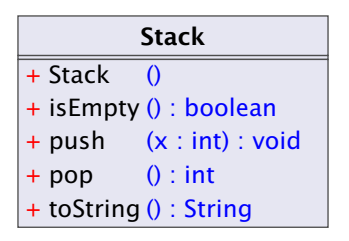

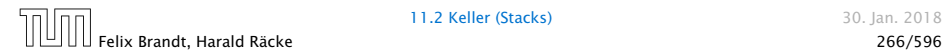

# Stack via List

#### Idee

**Fack** mithilfe einer Liste:

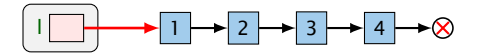

**• Das Attribut 1 zeigt auf das oberste Kellerelement.** 

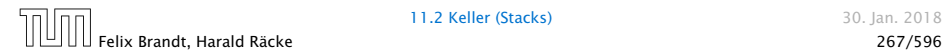

# Modellierung Stack via List

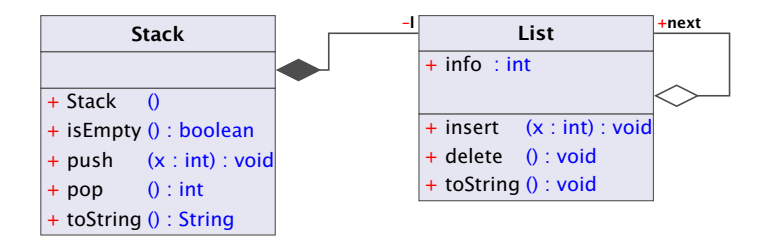

Die gefüllte Raute bezeichnet eine Komposition. Die Liste existiert nur solange wie der Stack (d.h. wird üblicherweise durch diesen erzeugt und zerstört). Außerdem kann die Liste nur Teil eines Stacks sein.

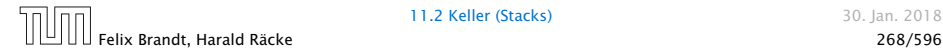

# Stack – Implementierung

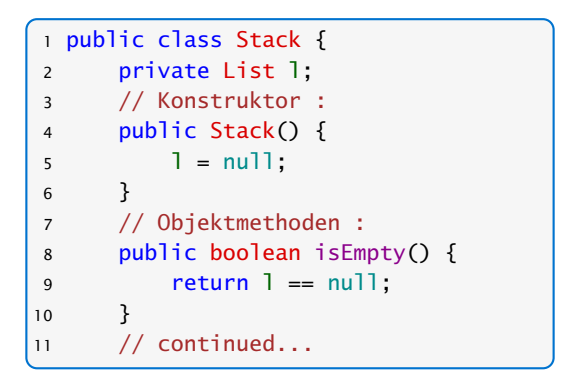

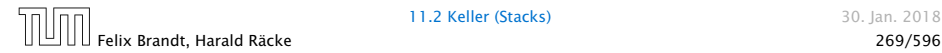

# Stack – Implementierung

```
12 public int pop() {
13 int result = 1.info;
14 1 = 1.next;15 return result;
16 }
17 public void push(int a) {
18 1 = new List(a, 1);19 }
20 public String toString() {
21 return List.toString(l);
22 }
23 } // end of class Stack
```
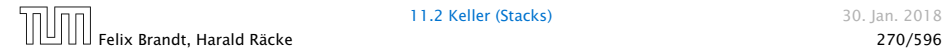

#### Bemerkungen

- *lmplementierung ist sehr einfach;*
- *ñ* nutzt gar nicht alle Features von List;
- **Kachteil:** Die Listenelemente sind evt. über den gesamten Speicher verstreut:
	- $\Rightarrow$  schlechtes Cache-Verhalten!

- 
- 

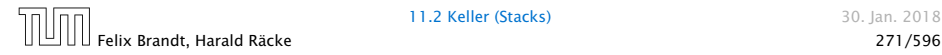

## Bemerkungen

- *lmplementierung ist sehr einfach;*
- *ñ* nutzt gar nicht alle Features von List;
- **Kachteil:** Die Listenelemente sind evt. über den gesamten Speicher verstreut:
	- $\Rightarrow$  schlechtes Cache-Verhalten!

#### Zweite Idee:

- **Follisiere Keller mithilfe eines Feldes und eines** Stackpointers, der auf das oberste Element zeigt.
- **E** Läuft das Feld über, ersetzen wir es durch ein größeres.

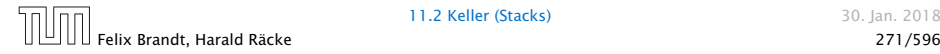

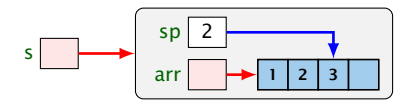

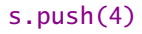

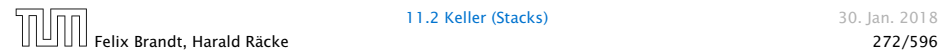

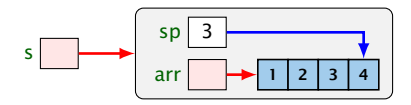

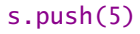

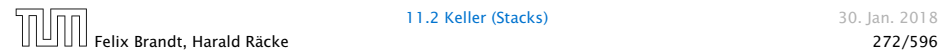

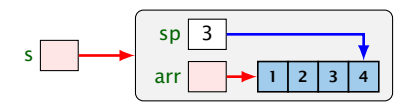

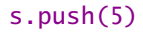

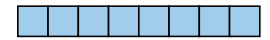

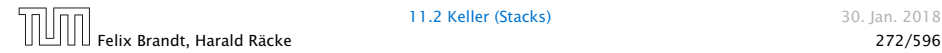

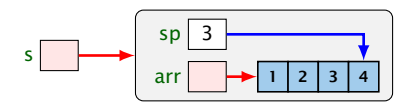

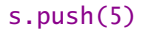

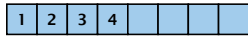

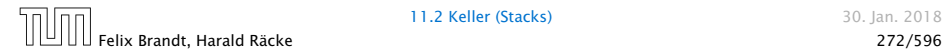

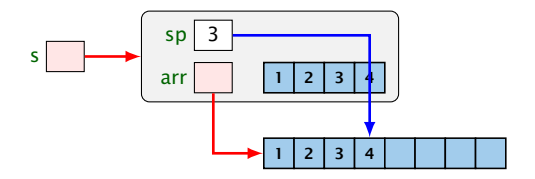

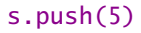

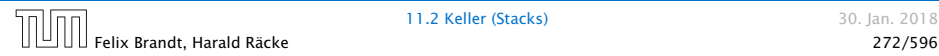

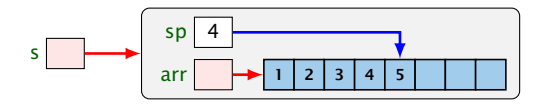

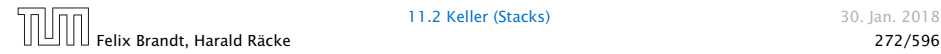

## Modellierung Stack

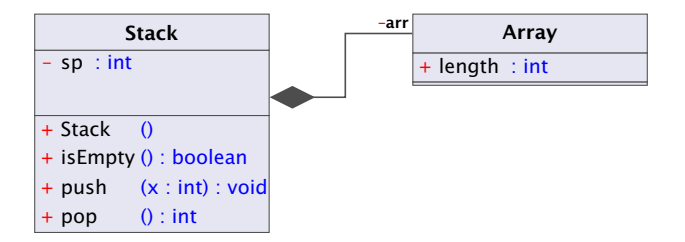

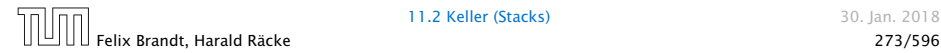

# Implementierung

```
1 public class Stack {
2 private int sp;
3 private int[] arr;
4 // Konstruktoren:
5 public Stack() {
6 sp = -1;
7 \quad \text{arr} = \text{new int}[4];8 }
9 // Objekt-Methoden:
10 public boolean isEmpty() {
11 return sp < 0;
12 }
13 // continued...
```
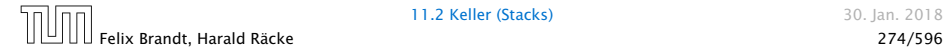

# Implementierung

```
14 public int pop() {
15 return arr[sp--];
16 }
17 public void push(int x) {
18 ++sp;
19 if (sp == arr.length)20 int[] b = new int[2*sp];21 for (int i = 0; i < sp; ++i) b[i] = arr[i];
22 arr = b;
23 }
24 \quad \arref{sp} = x;25 }
26 public String toString() {...}
27 } // end of class Stack
```
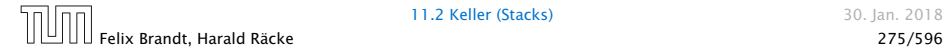

# 11.2 Keller (Stacks)

#### Nachteil:

▶ Es wird zwar neuer Platz allokiert, aber nie welcher freigegeben.

#### Erste Idee:

► Sinkt der Pegel wieder auf die Hälfte, geben wir diese frei. . .

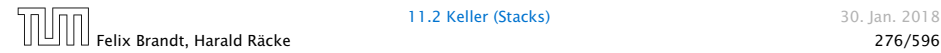

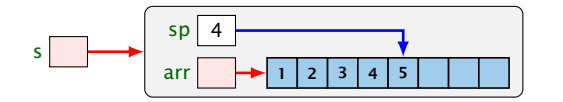

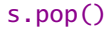

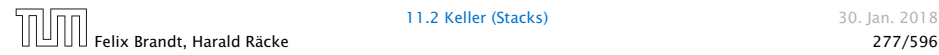

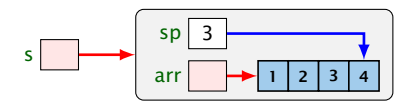

s.push(6)

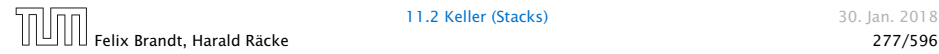

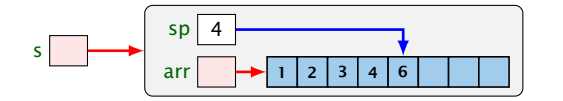

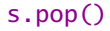

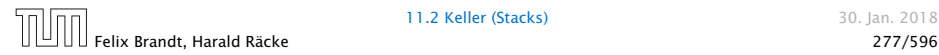

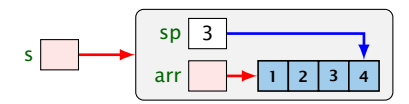

s.push(7)

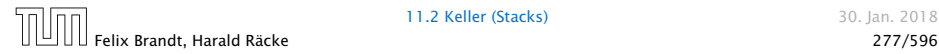

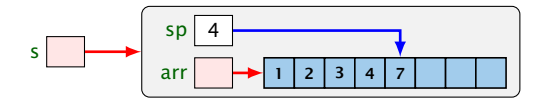

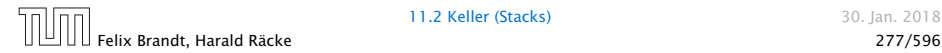
# 11.2 Keller (Stacks)

**▶ Im schlimmsten Fall müssen bei jeder Operation sämtliche** Elemente kopiert werden.

#### Zweite Idee:

**► Wir geben erst frei, wenn der Pegel auf ein Viertel fällt – und** dann auch nur die Hälfte!

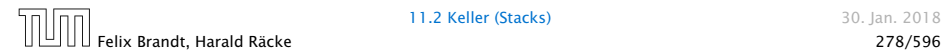

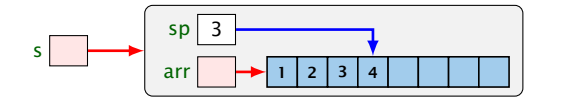

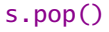

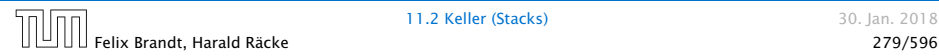

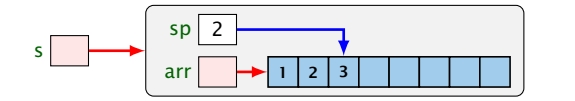

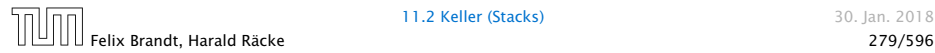

11.2 Keller (Stacks) 30. Jan. 2018

s.pop()

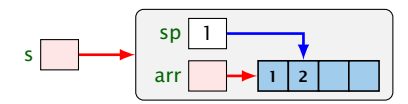

s.push(5)

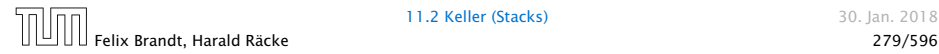

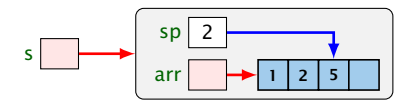

s.push(6)

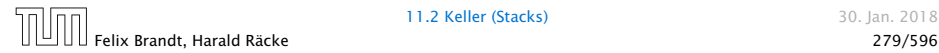

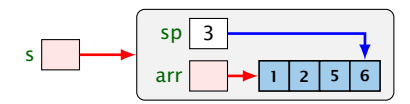

s.push(7)

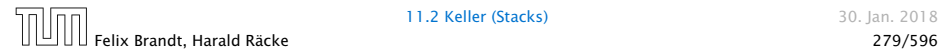

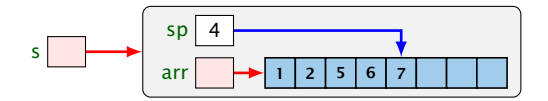

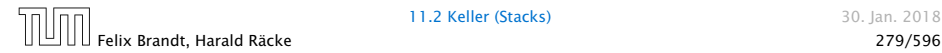

# 11.2 Keller (Stacks)

#### Beobachtung:

- ▶ Vor jedem Kopieren werden mindestens halb so viele Operationen ausgeführt wie Elemente kopiert werden.
- **► Gemittelt über die gesamte Folge der Operationen werden** pro Operation maximal zwei Zahlen kopiert (famortisierte Aufwandsanalyse)

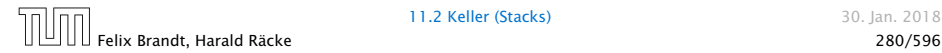

# Implementierung

```
1 public int pop() {
2 int result = arr[sp];
3 if (sp == \arctan 1 ength/4 && sp >= 2) {
4 int[] b = new int[2*sp];5 for(int i = 0; i < sp; ++i)
6 b[i] = \ar{r[i]};
7 \quad \text{arr} = b;
8 }
9 sp--;
10 return result;
11 }
```
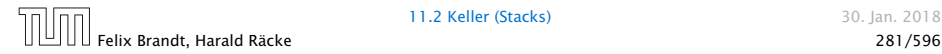

# 11.3 Schlangen (Queues)

(Warte-) Schlangen verwalten ihre Elemente nach dem FIFO-Prinzip (First-In-First-Out).

#### Operationen:

boolean isEmpty() : testet auf Leerheit; int dequeue() : liefert erstes Element; void enqueue(int x): reiht x in die Schlange ein; String toString() : liefert eine String-Darstellung.

Weiterhin müssen wir eine leere Schlange anlegen können.

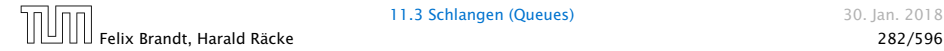

# Modellierung Queue

#### Queue

- + Queue ()
- + isEmpty () : boolean
- + enqueue (x : int) : void
- + dequeue () : int
- + toString () : String

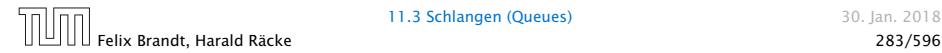

# Queue via List

#### Erste Idee:

**▶ Realisiere Schlange mithilfe einer Liste:** 

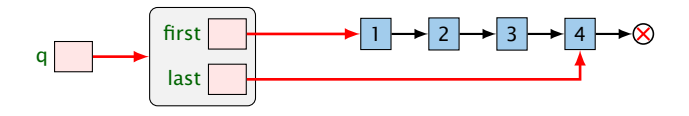

- **First zeigt auf das nächste zu entnehmende Element;**
- ▶ last zeigt auf das Element hinter dem eingefügt wird;

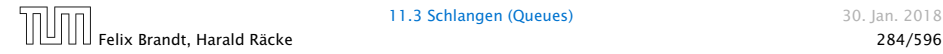

# Modellierung: Queue via List

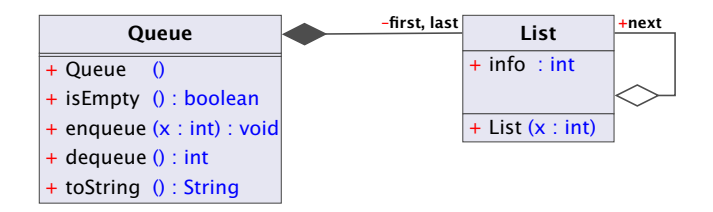

Objekte der Klasse Queue enthalten zwei Verweise auf Objekte der Klasse List.

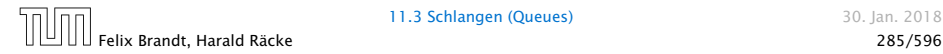

# Queue – Implementierung

```
1 public class Queue {
2 private List first, last;
3 // Konstruktor:
4 public Queue() {
5 first = last = null;6 }
7 // Objekt-Methoden:
8 public boolean isEmpty() {
9 return List.isEmpty(first);
10 }
11 // continued...
```
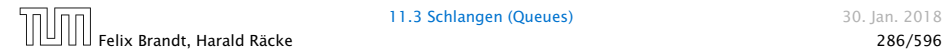

#### Queue – Implementierung

```
12 public int dequeue() {
13 int result = first.info;
14 if (last == first) last = null;15 first = first.next;
16 return result;
17 }
18 public void enqueue(int x) {
19 if (first == null)
20 first = last = new List(x);
21 else {
22 last insert(x);
23 last = last.next;
24 }
25 }
26 public String toString() {
27 return List.toString(first);
28 }
29 } // end of class Queue
```
## Bemerkungen

- Implementierung ist wieder sehr einfach;
- *ñ* nutzt mehr Features von List;
- **Kachteil:** Die Listenelemente sind evt. über den gesamten Speicher verstreut:
	- $\Rightarrow$  schlechtes Cache-Verhalten!

- 
- 

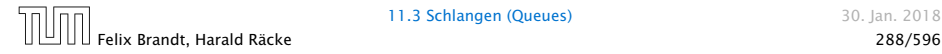

## Bemerkungen

- Implementierung ist wieder sehr einfach;
- **P** nutzt mehr Features von List;
- **▶ Nachteil:** Die Listenelemente sind evt. über den gesamten Speicher verstreut:
	- $\Rightarrow$  schlechtes Cache-Verhalten!

#### Zweite Idee:

- **Formula Realisiere Schlange mithilfe eines Feldes und zweier Pointer,** die auf erstes bzw. letztes Element zeigen.
- **E** Läuft das Feld über, ersetzen wir es durch ein größeres.

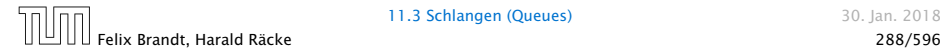

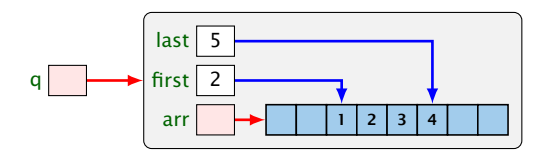

q.dequeue()

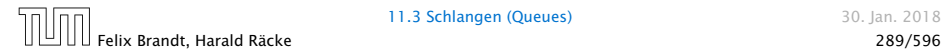

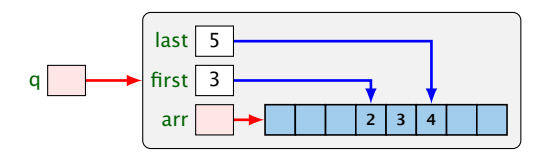

q.enqueue(7)

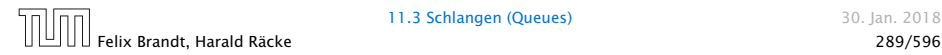

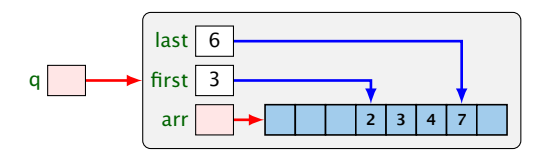

q.enqueue(9)

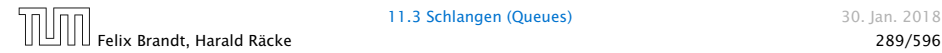

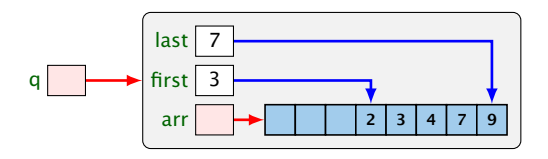

q.enqueue(0)

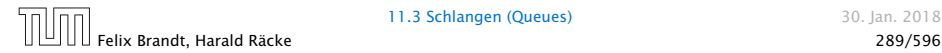

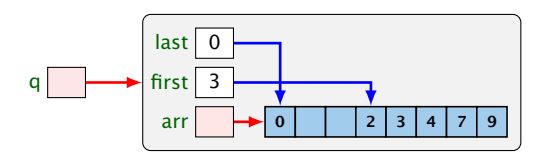

q.enqueue(4)

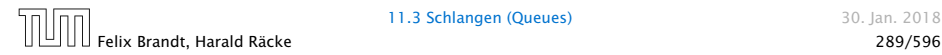

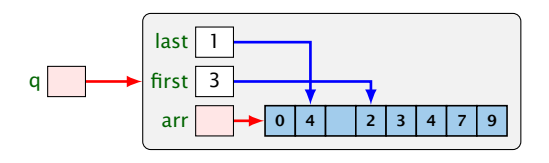

q.enqueue(3)

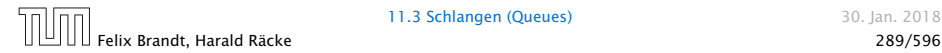

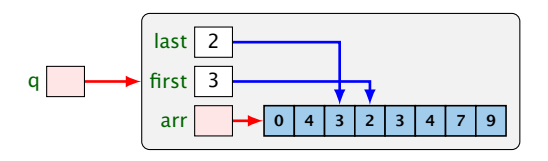

q.enqueue(8)

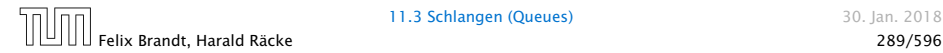

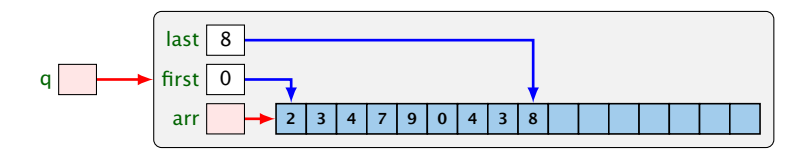

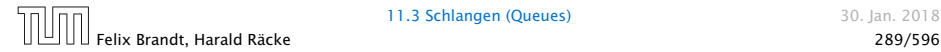

# Modellierung: Queue via Array

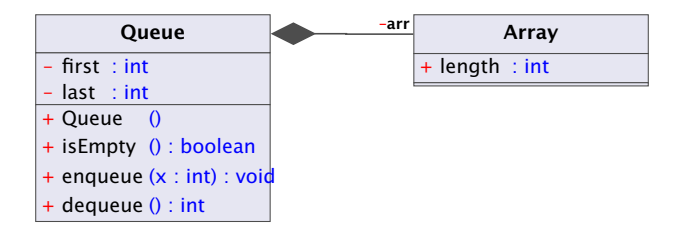

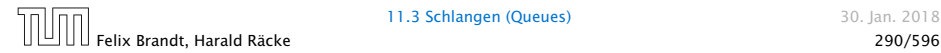

# Implementierung

```
1 public class Queue {
2 private int first, last;
3 private int[] arr;
4 // Konstruktor:
5 public Queue() {
6 first = last = -1;
7 \quad \text{arr} = \text{new int}[4];8 }
9 // Objekt-Methoden:
10 public boolean is Empty() { return first == -1; }
11 public String toString() {...}
12 //continued...
```
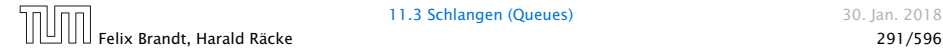

# Implementierung von **enqueue()**

- **Falls die Schlange leer war, muss first und last auf 0** gesetzt werden.
- $\triangleright$  Andernfalls ist das Feld a genau dann voll, wenn das Element x an der Stelle first eingetragen werden sollte.
- **Follo In diesem Fall legen wir ein Feld doppelter Größe an.**

Die Elemente a[first],..., a[a.length-1], a[0],  $a[1], \ldots, a[first-1]$  kopieren wir nach  $b[0], \ldots$ , b[a.length-1].

- Dann setzen wir first = 0; last = a.length;  $a = b$ ;
- $\triangleright$  Nun kann x an der Stelle a<sup>[last]</sup> abgelegt werden.

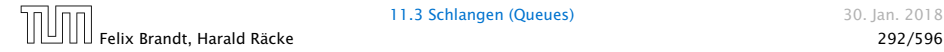

# Implementierung

```
13 public void enqueue(int x) {
14 if (first == -1) {
15 first = last = 0;
16 } else {
17 int n = arr. length;
18 last = (last + 1) % n;19 if (last == first) {
20 int[] b = new int[2*n];21 for (int i = 0; i < n; +i)
22 b[i] = \arcsin( first + i) % n];
23 first = 0;
24 last = n;
25 arr = b;
26 }
27 } // end if and else
28 \arr[last] = x;29 }
```
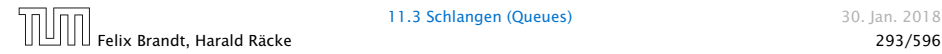

# Implementierung von **dequeue()**

- ► Falls nach Entfernen von a<sup>[first]</sup> die Schlange leer ist, werden first und last auf -1 gesetzt.
- **Andernfalls wird first um 1 (modulo der Länge von arr)** inkrementiert.

Falls danach höchstens noch *n/*4 Elemente da sind, werden diese an die Positionen b[0]*, . . . ,* b[num-1] in einem neuen Array kopiert.

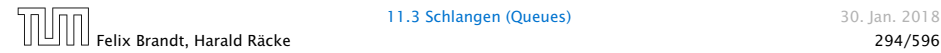

# Implementierung

```
30 public int dequeue() {
31 int result = arr[first];
32 if (last == first) {
33 first = last = -1;
34 return result;
35 }
36 int n = arr. length;
37 first = (first+1) % n;
38 // Anzahl der Elemente ist (last-first) mod n + 1
39 // aber % in Java ist keine modulo-Operation
40 int num = (last-first+n) % n + 1;
41 // continued...
```
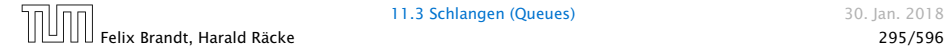

# Implementierung

```
42 if (num > 1 \& 1 \text{ mm} \le n/4) {
43 int[] b = new int[n/2];44 for (int i = 0; i < num; +i)
45 b[i] = \arcsin(first + i) % n];
46 first = 0;
47 last = num - 1;
48 arr = b;
49 }
50 return result;
51 }
```
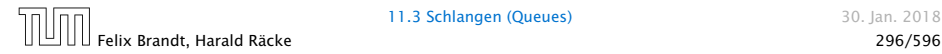

# 11 Abstrakte Datentypen

#### Zusammenfassung

- **▶ Der Datentyp List ist nicht sehr abstrakt, dafür extrem** flexibel (gut für rapid prototyping)
- **► Für die nützlichen (eher) abstrakten Datentypen Stack und** Queue lieferten wir zwei Implementierungen. Eine sehr einfache, und eine cache-effiziente.
- $\triangleright$  **Achtung:** oft werden bei diesen Datentypen noch weitere Operationen zur Verfügung gestellt.

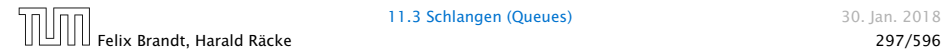